# **Cisco C220 M3 Installation Guide**

Right here, we have countless ebook **Cisco C220 M3 Installation Guide** and collections to check out. We additionally pay for variant types and as a consequence type of the books to browse. The pleasing book, fiction, history, novel, scientific research, as with ease as various supplementary sorts of books are readily friendly here.

As this Cisco C220 M3 Installation Guide, it ends happening subconscious one of the favored books Cisco C220 M3 Installation Guide collections that we have. This is why you remain in the best website to look the unbelievable books to have.

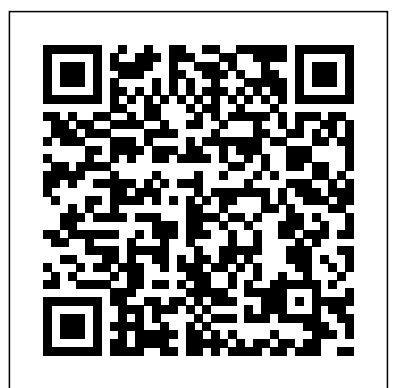

# UCS-C220-M3 server installation Issue - Cisco Community

Cisco UCS C220 Server Installation and Service Guide 3-25 OL-25760-01... Page 66 Make sure that the tabs on the tool are fully seated in the slots on the pedestal. Press the side lever on the tool to grasp and lock in the CPU. Lift the tool and CPU straight up off the pedestal. Cisco UCS C220 Server Installation and Service Guide 3-26 OL-25760...

Book Title. Cisco UCS C220 M5 Server Installation and Service Guide . Chapter Title. Installing the Server. PDF - Complete Book (9.86 MB) PDF - This Chapter (1.47 MB) View with Adobe Reader on a variety of devices

Cisco UCS C220 M3 Server Installation and Service Guide

Book Title. Cisco UCS C220 M5 Server Installation and Service Guide . PDF - Complete Book (9.86 MB) View with Adobe Reader on a variety of devices Ucs C220 M3 Installation Guide - partsstop.com

*Part 1 Cisco UCS setup with ESXi*Rail Install Sequence *Cisco UCS C220 M3 Strange POST Behaviour* Cisco UCS Firmware Troubleshooting *Finally Installing a Proper SAS HBA in My File Server Adding a new* Online Library Ucs C 220 M3 Installation Guide Cisco UCS C 220 Server Installation and Service UCS Chassis MicroNugget: What are Service Profiles in UCS? **Cisco UCS 5108 Server Blade Enclosure and UCS B480M5 Blade Server REVIEW** Rack mounting a HP DL380 G6 (To chek 3 HD<sup>2</sup> s) - 165

Cisco UCS C220 M5 Server Installation and Service Guide First Published: 2017-03-30 Last Modified: 2017-06-29 Americas Headquarters Cisco Systems, Inc. 170 West Tasman Drive **Cisco UCS C220 M5 Server Installation and Service Guide ...**

Cisco CIMC KVM (Out-of-Band) ESXi 5.5 Installation DemonstrationEsx5 installation - How to install VMware ESXi 5 via CIMC on Cisco UCS C-Series Linux (RHEL 7) Install on UCS C-Series Standalone **SAN LUN** 

## Cisco C220 M3 Installation Guide

Cisco UCS Initial Setup<br>*Cisco UCS C240 M5 | Cisco UCS C240 M5 Unboxing* Hi Community, We have Cisco UCS C220 M3 server with 4xHDD. The Hard drive fault status are blinking amber at the same time. I check the installation and service guide if what does it mean and it says the device is rebuilding.What is the reason why

Dear All, One of my customer purchese UCS-C220M3 server .Customer want install VWLC and Cisco prime . my self configured CIMC after then i got KVM console also i downloaded VMware-VMvisor-Installer-5.5.0-1331820.x86\_64.iso when i went to KVM virtual

*Basic Configuring Server UCS C series MicroNugget: How to Install an OS on a Cisco C-Series Server Cisco C-Series Server Configuration Cisco UCS Servers in the Homelab LSI MegaRAID 9271-8i Install to* replace Mezzanine card in Cisco UCS C220M3Adding a UCS Rack Server <del>Day 1: UC on C Series 8 Disk</del> Maintaining the Server. PDF - Complete Book (9.5 MB) PDF - This Chapter (4.71 MB) View *RAID 5 for C220M3 TRC #1 and #3 CIMC configuration*

Upgrading CIMC and BIOS firmwares Cisco C-Series CIMC SAN Boot Configuration *Managing Unified Ports in Cisco UCS* <u>Examples</u> Cisco UCS C240 M3 Cisco LSI MegaRAID Card Replacement *Cisco UCS Installation Part 2* RHEL / CentOS 7.0 Interactive

Installation on UCS M-Series

*Cisco UCS C220 M5 Server Installation and Service Guide*

UCS C220 M3 - impossible to install Ubuntu 14.04 OS Hello all, I am new to Cisco servers and we have purchased 3 UCS C220 M3 servers. For one of them, I would like to basically install an Ubuntu OS (14.04). I have tried hard but unsuccessfully to install this OS on the server.

### **Cisco UCS C220 M3 - Windows 2008 Installation - Cisco ...**

Cisco UCS C220 M3 - Windows 2008 Installation Hi, One of our Client has Cisco UCS C220 M3 Server with them and has LSI Megaraid software Raid in it. They want to install Windows 2008 OS (32-bit) on it & no R2.. Now we can't find any related drivers for this server for windows 2008. Kindly help regarding the below.

Notes . . . 1. Only 1333 and 1600 MHz DIMMs are currently available for the C220 M3 server. Cisco UCS Cisco UCS C220 M3 High-Density Rack Server (Small Form Factor Disk WITHOUT NOTICE.

### *Cisco UCS C220 Server Installation and Service Guide - Cisco*

# Drive Model) Page 51: Recommended Memory Configuration Cisco UCS C220 Server Installation and Service Guide

Cisco UCS C220 M3 Server Installation and Service Guide Covers Server Generation M3 Updated February 16, 2018 Text Part Number: OL-25760-01 THE SPECIFICATIONS AND INFORMATION REGARDING THE PRODUCTS IN THIS MANUAL ARE SUBJECT TO CHANGE WITHOUT NOTICE. *Cisco UCS C220 M5 Server Installation and Service Guide ...*

CISCO UCS C220 M3 INSTALLATION AND SERVICE MANUAL Pdf ... Hi, Two questions:-Are you using the embedded RAID controller or a Mezzanine/PCIe RAID controller?-Are you using the Cisco's customed image for the ESXi installation? *CISCO UCS C220 M3 CONFIGURATION MANUAL Pdf Download ...* Click on the KVM icon in the UCS Cisco Integrated Management Controller (CIMC) and locate the .jnlp file on your PC. It looks similar to this viewer.jnlp(14.17.2.100@0@1362683732886) As shown in this example, the file typically contains the IP address of the Cisco UCS. **Cisco UCS C220 Server Installation and Service Guide ...** Cisco UCS C-Series Servers Integrated Management Controller GUI Configuration Guide

for C22 ...

Cisco UCS C-Series Servers Integrated Management ... Cisco UCS C220 Server Installation and Service Guide. Search Find Matches in This Book. Available Languages. Download Download Options. Book Title. Cisco UCS C220 Server Installation and Service Guide. PDF - Complete Book (9.5 MB) View with Adobe Reader on a variety of devices ... UCS C220 M3 Rack Server; Follow Us News & Events Newsroom Events ...

*UCS C220 M3 - impossible to install Ubuntu 14.04 OS - Cisco* View and Download Cisco UCS C220 M3 configuration manual online. Rack Servers. UCS C220 M3 server pdf manual download. Also for: Ucs c240 m3. CISCO UCS C220 M3 USER MANUAL Pdf Download | ManualsLib Book Title. Cisco UCS C220 Server Installation and Service Guide. Chapter Title. with Adobe Reader on a variety of devices

UCS C220 M3 with vKVM issue - Cisco Community Guide ... Cisco UCS C220 Server Installation and Service Guide 3-25 OL-25760-01... Page 66 Make sure that the tabs on the tool are fully seated in the slots on the pedestal. Press the side lever on the tool to grasp and lock in the CPU. Lift the tool and CPU *cant install vmware 5 on ucs c220 m3 - Cisco Community*

*Basic Configuring Server UCS C series* MicroNugget: How to Install an OS on a Cisco C-Series Server Cisco C-Series Server Configuration *Cisco UCS Servers in the Homelab LSI MegaRAID 9271-8i Install to replace Mezzanine card in Cisco UCS C220-M3 Adding a UCS Rack Server* Day 1: UC on C-Series 8-Disk RAID 5 for C220M3 TRC #1 and #3 CIMC configuration

Part 1 Cisco UCS setup with ESXiRail Install Sequence *Cisco UCS C220 M3 Strange POST Behaviour* **Cisco UCS Firmware Troubleshooting** *Finally Installing a Proper SAS HBA in My File Server* Adding a new UCS Chassis MicroNugget: What are Service Profiles in UCS? **Cisco UCS 5108 Server Blade Enclosure and UCS B480M5 Blade Server REVIEW** Rack mounting a HP DL380 G6 (To chek 3 HD<sup>2</sup> s) - 165 Upgrading CIMC and BIOS firmwares Cisco C-Series CIMC SAN Boot Configuration *Managing Unified Ports in Cisco UCS* Видеообзор стоечного сервера Cisco UCS C240 M3 Cisco LSI MegaRAID Card Replacement *Cisco UCS Installation Part 2* RHEL / CentOS 7.0 Interactive

Installation on UCS M-Series

Cisco CIMC KVM (Out-of-Band) ESXi 5.5 Installation DemonstrationEsx5 installation - How to install VMware ESXi 5 via CIMC on Cisco UCS C-Series Linux (RHEL 7) Install on UCS C-Series Standalone SAN LUN

Cisco UCS Initial Setup<br>*Cisco UCS C240 M5 | Cisco UCS C240 M5 Unboxing* 

Cisco UCS C220 M3 Server Installation and Service Guide Covers Server Generation M3 October 29, 2013 Text Part Number: OL-25760-01 THE SPECIFICATIONS AND INFORMATION REGARDING THE PRODUCTS IN THIS MANUAL ARE SUBJECT TO CHANGE